# SPY + "Initial detector".

#### Eldwan Brianne **DESY** Hamburg, 15th June 2020

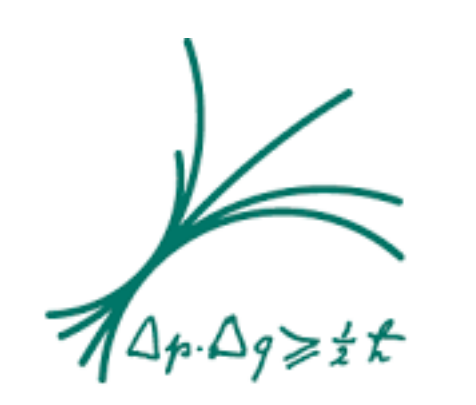

Max-Planck-Institut für Physik (Werner-Heisenberg-Institut)

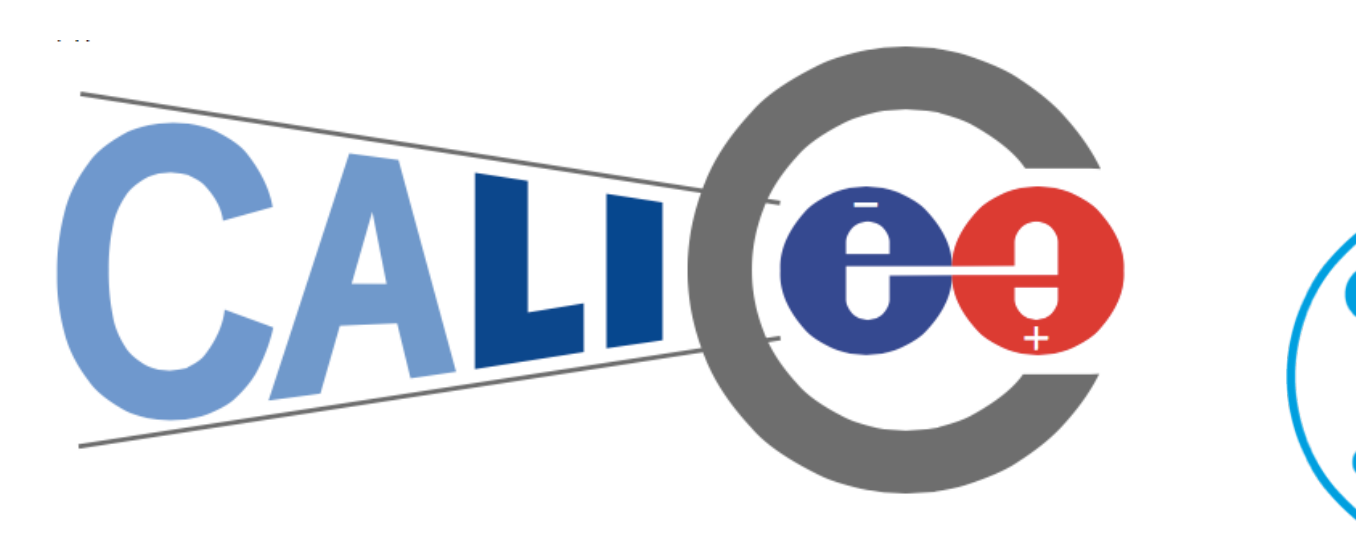

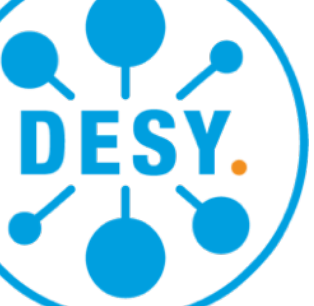

HPgTPC Meeting

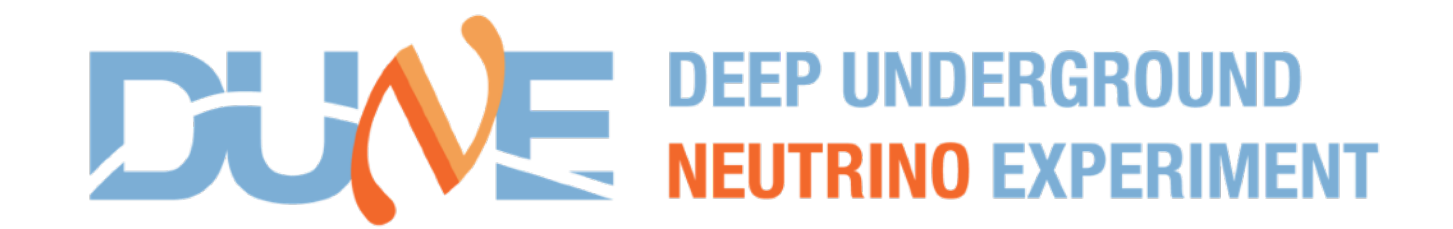

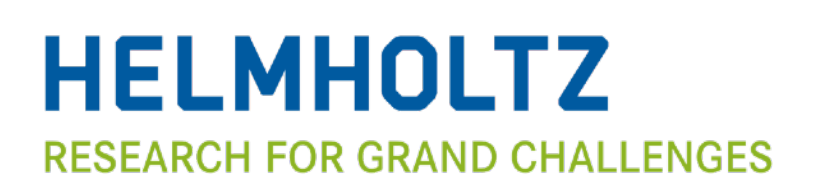

JOHANNES GUTENBERG UNIVERSITÄT MAINZ

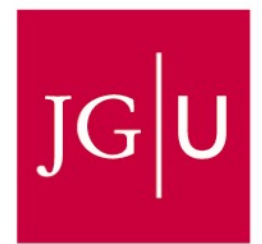

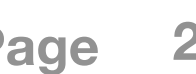

# Alan's and Hiro's proposal. SPY from day one

- Alan and Hiro sent around a couple of weeks ago a nice presentation about the ND requirements
- Slides 21-22 shows that a Full ND is needed to achieve DUNE goals!
	- Only a SSRI would not be enough **••** need significant running..
- Building a SSRI and then changing it (would have limited use after upgrade) is expensive…
- How to make best use of the money?
	- Secure the magnet first! •• the bigger piece and used for the lifetime of the experiment (even after)
	- Add a muon tracker inside to track the muons exiting the LAr
- Finally, upgrade to the Full ND after run 1? Or gradually?
- Reuse the muon tracker to tag backgrounds from the Hall (large surface area)

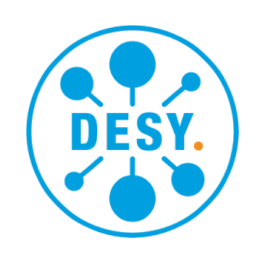

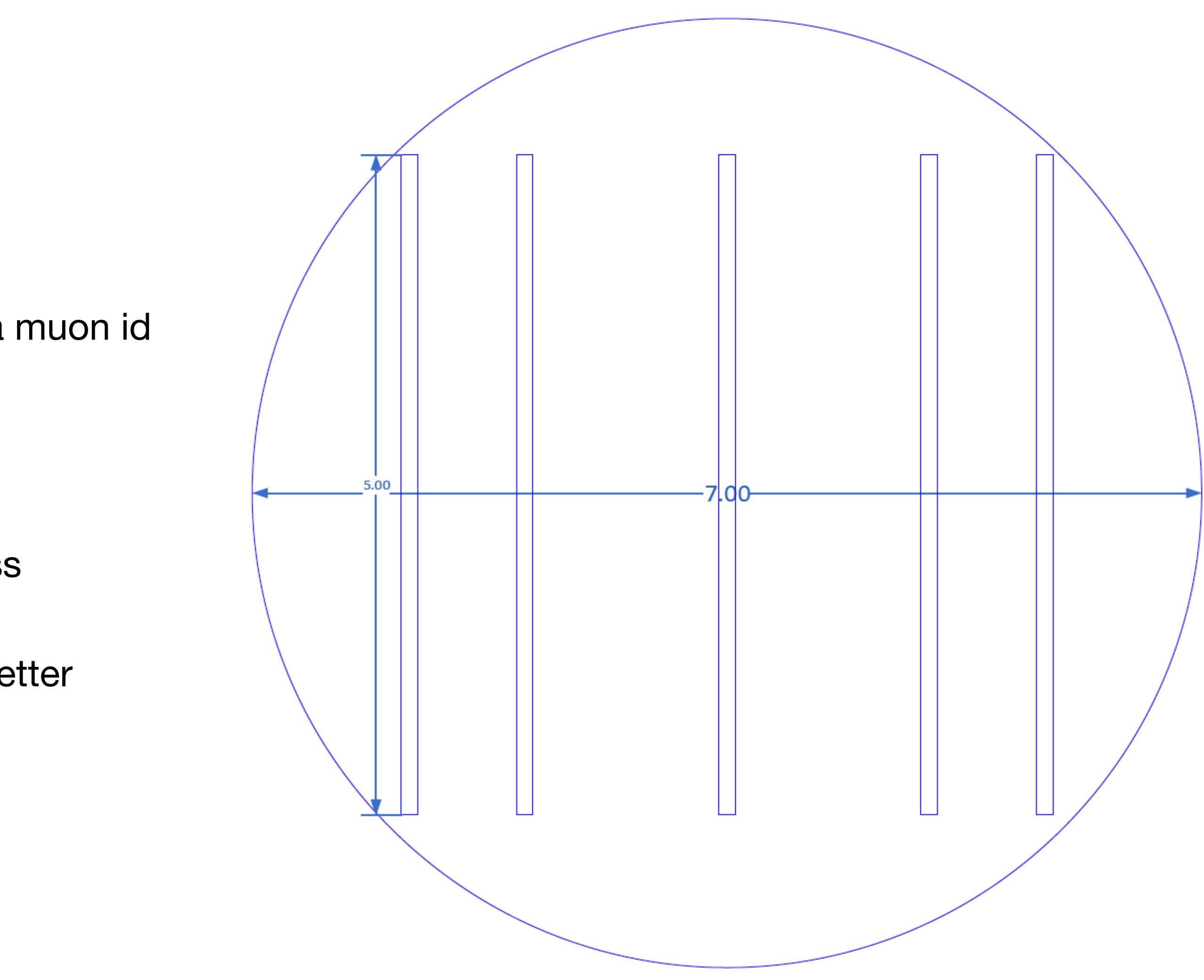

- The temporary MPD (soon new name) is as the following
	- The magnet as the SPY
		- 10 cm Al solenoid
		- an iron return yoke about 30 cm thick, integrating a muon id system ➠ (3 layers 10 cm iron, 1.67 cm Sc)
		- an open window in front of the LAr
		- 7 m in diameter maximum
	- Inside, 5 scintillator layers (6 m  $\times$  5 m) of 4 cm thickness segmented Minerva-like (triangles)
		- water is to be optimised for better in the tween layers is to be optimised for better tracking

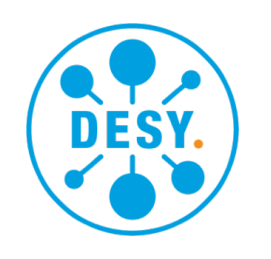

#### The detector geometry. SPY + Minerva-like Sc layers

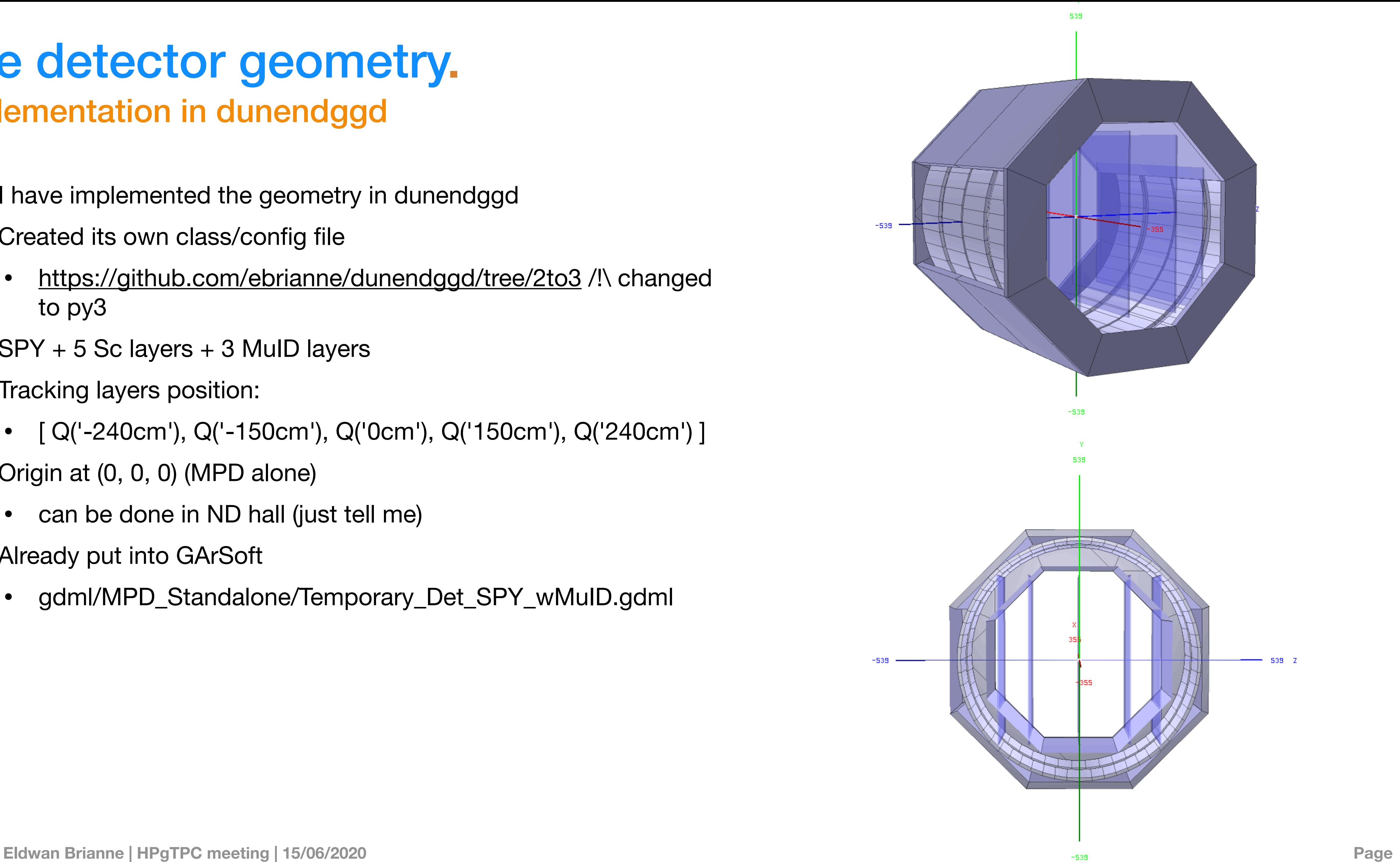

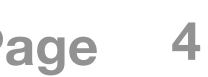

- have implemented the geometry in dunendggd
- Created its own class/config file
	- <https://github.com/ebrianne/dunendggd/tree/2to3>/!\ changed to py3
- $SPY + 5$  Sc layers  $+ 3$  MuID layers
- Tracking layers position:
	- [ Q('-240cm'), Q('-150cm'), Q('0cm'), Q('150cm'), Q('240cm') ]
- Origin at (0, 0, 0) (MPD alone)
	- can be done in ND hall (just tell me)
- Already put into GArSoft
	- gdml/MPD\_Standalone/Temporary\_Det\_SPY\_wMuID.gdml

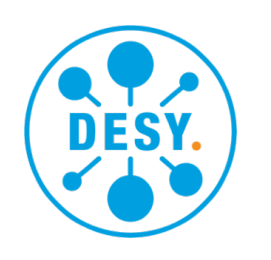

#### The detector geometry. Implementation in dunendggd

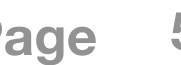

- The current module handled only
	- the TPC/ECAL (need sensitive volume name on case by case...)
	- Segmentation of cells for the ECAL
	- Provided ghep files (in case generated with GENIE) for MCTruth/ **GTruth**
- New needs
	- Handle the new Tracker and the MuID

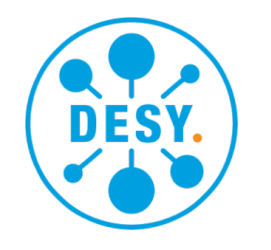

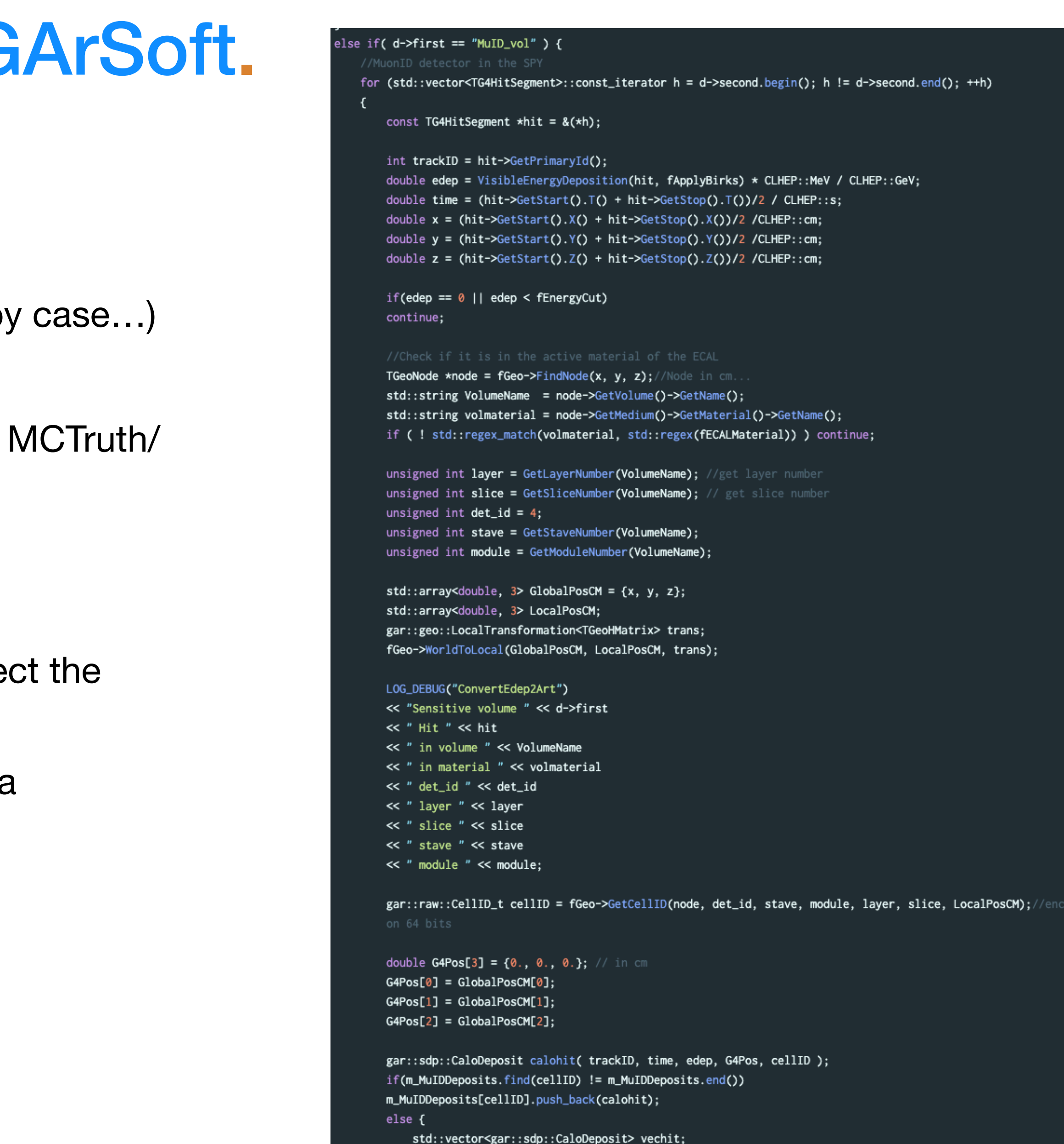

vechit.push\_back(calohit);

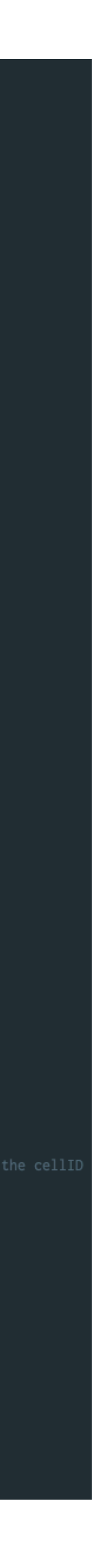

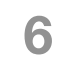

- The current module handled only
	- the TPC/ECAL (need sensitive volume name on case by
	- Segmentation of cells for the ECAL
	- Provided ghep files (in case generated with GENIE) for **GTruth**
- New needs
	- Handle the new Tracker and the MuID
		- Pretty easy (just added the cases for these) to colle hits (data product same as ECAL as it uses Sc) ✅
		- Battled with my poor art experience with same data products in a producer (Thanks Tom!)  $\sqrt{ }$

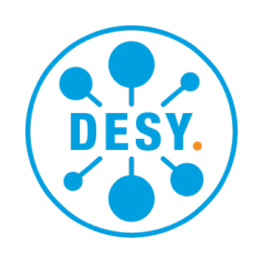

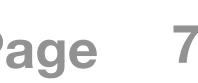

- The current module handled only
	- the TPC/ECAL (need sensitive volume name on case by case...)
	- Segmentation of cells for the ECAL
	- Provided ghep files (in case generated with GENIE) for MCTruth/ **GTruth**
- New needs
	- Handle the new Tracker and the MuID  $\sqrt{ }$
	- More segmentations (ECAL/Tracker/MuID ... need to be more generic somehow)

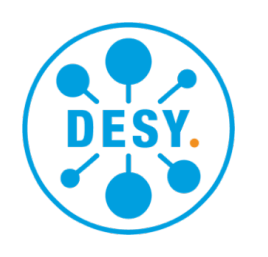

### Conversion from edep-sim to G Heavy re-implementation…

- The current module handled only
	- the TPC/ECAL (need sensitive volume name on case by
	- Segmentation of cells for the ECAL
	- Provided ghep files (in case generated with GENIE) for M **GTruth**
- New needs
	- Handle the new Tracker and the MuID ✅
	- More segmentations (ECAL/Tracker/MuID ... need to be generic somehow)
		- Was a bit more complicated and required more work
		- Now, segmentations are all initialised via fcl parameters. (TPC is still automatic) ✅
		- Added segmentations for the MuID (strips along the direction, minerva-like segmentation with triangles)
		- Tracking layers for now segmented in cross-strips of cm2 (in progress)

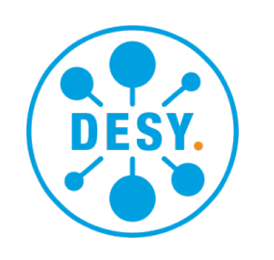

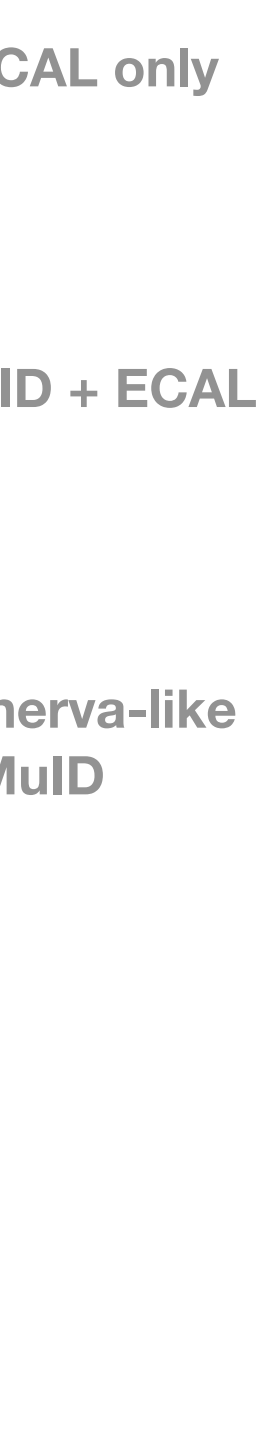

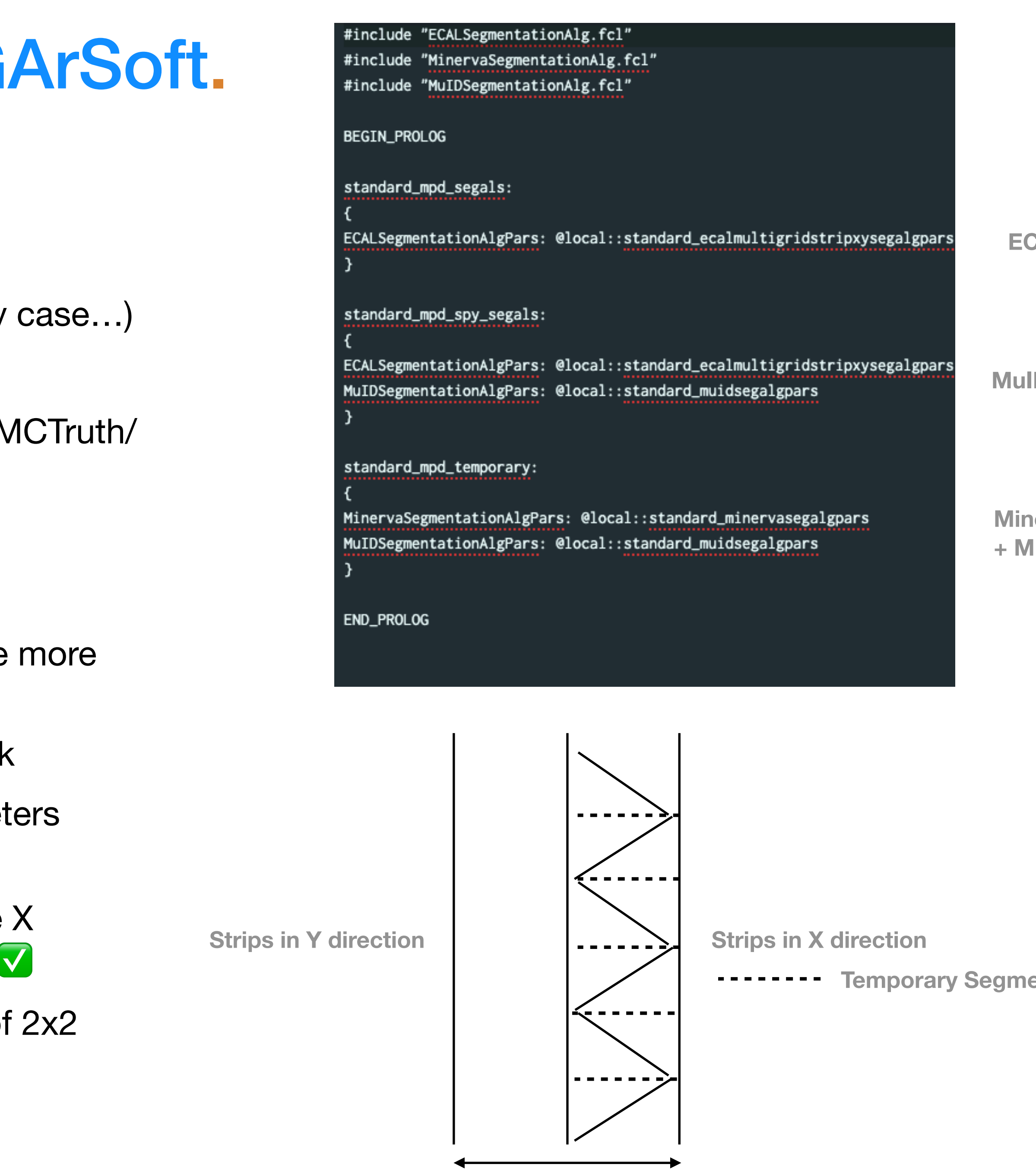

**Temporary Segmentation**

**Eldwan Brianne | HPgTPC meeting | 15/06/2020 Page 9**

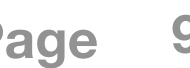

- The current module handled only
	- the TPC/ECAL (need sensitive volume name on case by case...)
	- Segmentation of cells for the ECAL
	- Provided ghep files (in case generated with GENIE) for MCTruth/ **GTruth**
- New needs
	- Handle the new Tracker and the MuID  $\sqrt{ }$
	- More segmentations (ECAL/Tracker/MuID ... need to be more generic somehow) ~ ✅
	- Particle gun for MCTruth

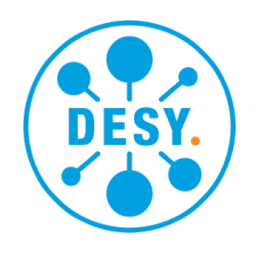

```
simb::MCTruth truth;
truth.SetOrigin(simb::kSingleParticle);
for (std::vector<TG4PrimaryVertex>::const_iterator t = fEvent->Primaries.begin(); t != fEvent->Primaries.end(); ++t)
    TLorentzVector pos(t->Position.X() / CLHEP::cm, t->Position.Y() / CLHEP::cm, t->Position.Z() / CLHEP::cm, t->Position.T());
    for (std::vector<TG4PrimaryParticle>::const_iterator p = t->Particles.begin(); p != t->Particles.end(); ++p) {
        int trackid = p->GetTrackId();
       std::string primary("primary");
       TLorentzVector pvec(p->Momentum.Px() * CLHEP::MeV / CLHEP::GeV, p->Momentum.Py() * CLHEP::MeV / CLHEP::GeV, p-
        >Momentum.Pz() * CLHEP::MeV / CLHEP::GeV, p->Momentum.E() * CLHEP::MeV / CLHEP::GeV);
        simb::MCParticle part(trackid, p->GetPDGCode(), primary);
        part.AddTrajectoryPoint(pos, pvec);
        LOG_DEBUG("ConvertEdep2Art") << "Adding primary particle with "
        << " momentum " << part.P()\ll " position " \ll part. V \times (x) \ll " \ll part. V \times (x) \ll " \ll part. V \times (x);
       truth.Add(part);
- 7
LOG_DEBUG("ConvertEdep2Art") << "Adding mctruth with "
<< " nParticles " << truth.NParticles()
<< " Origin " << truth.Origin();
mctruthcol->push_back(truth);
art::Ptr\leq simb::MCTruth> MCTruthPtr = makeMCTruthPtr(mctruthcol->size() - 1);mctPtrs.push_back(MCTruthPtr);
```
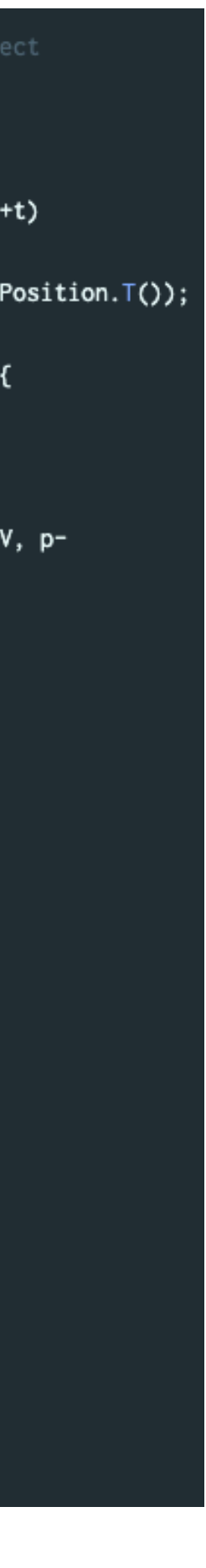

- The current module handled only
	- the TPC/ECAL (need sensitive volume name on case by case...)
	- Segmentation of cells for the ECAL
	- Provided ghep files (in case generated with GENIE) for MCTruth/ **GTruth**
- New needs
	- Handle the new Tracker and the MuID
	- More segmentations (ECAL/Tracker/MuID ... need to be more generic somehow)
	- **Particle gun for MCTruth** 
		- Pretty simple also as edep-sim contains it in the rootfile  $\vee$
		- Link between MCTruth and MCParticles are made  $\blacksquare$

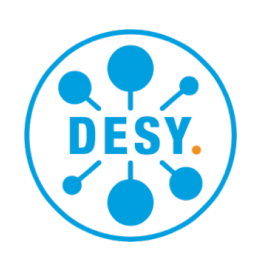

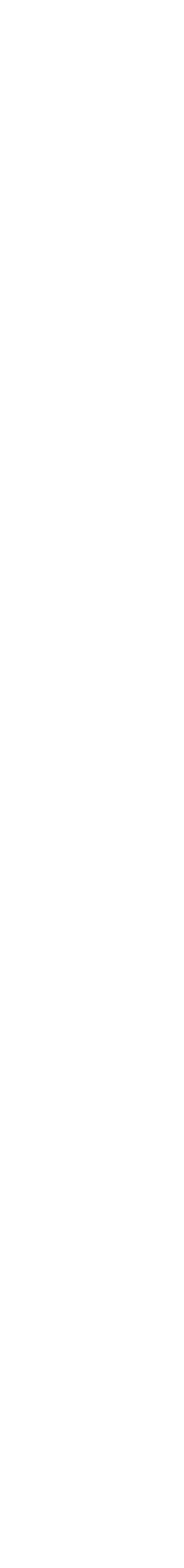

- Geometry is done
- Conversion from edep-sim to GArSoft is done
	- segmentation to be finished in parallel might need some rework with backgrounds (hit collection and time-stamping)
- To do
	- Hit reconstruction (energy, position, time) based on Minerva data
	- Track fitting and pattern recognition
	- Analysis using muons exiting the LAr (w/o and w backgrounds)

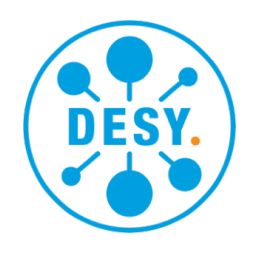

# What's left to be done? To do list

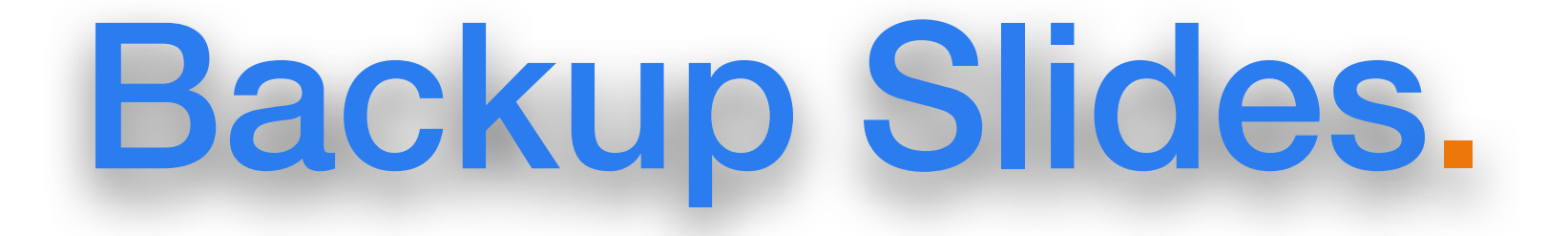

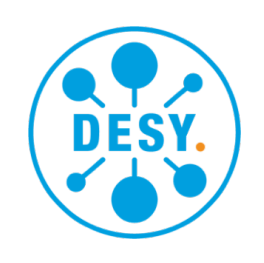